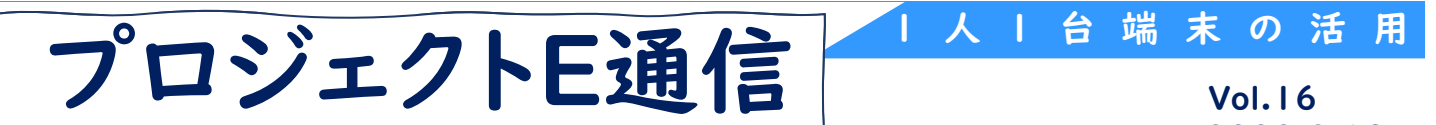

単元名:跳び箱運動 ~ふわっと跳んでピタッと止まろう~ (小学校第6学年 体育科) 2022.3.18

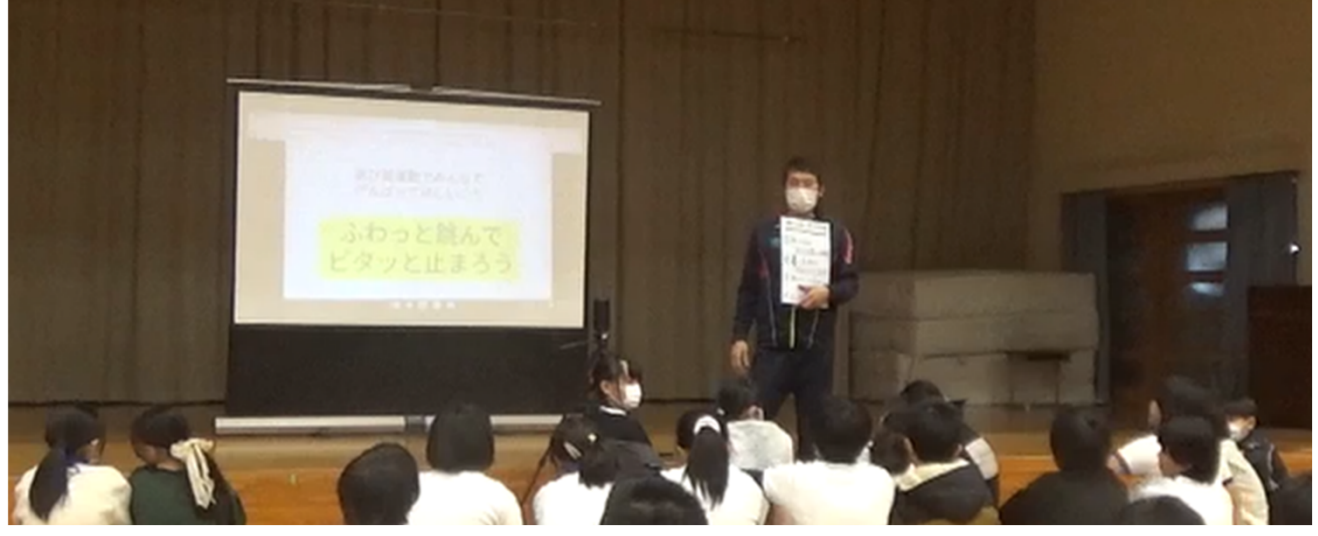

## ICT活用のねらい

- 友達同士で動画撮影することで(ふわピタ動画)、「助走・踏み切り・着手・姿勢・着 地」という5つの局面を視覚的に確認することができます。
- 学習カードにスライドを活用し、めあてや振り返りの記入に加え、ふわピタ動画を挿 入することで、単元を通したデジタルポートフォリオを作り自己の変容を捉えることが できます。

## 学習の流れ

本時の目標:跳び箱運動の行い方を知り、跳び箱運動の面白さを理解することができる。

【幻热・片能】

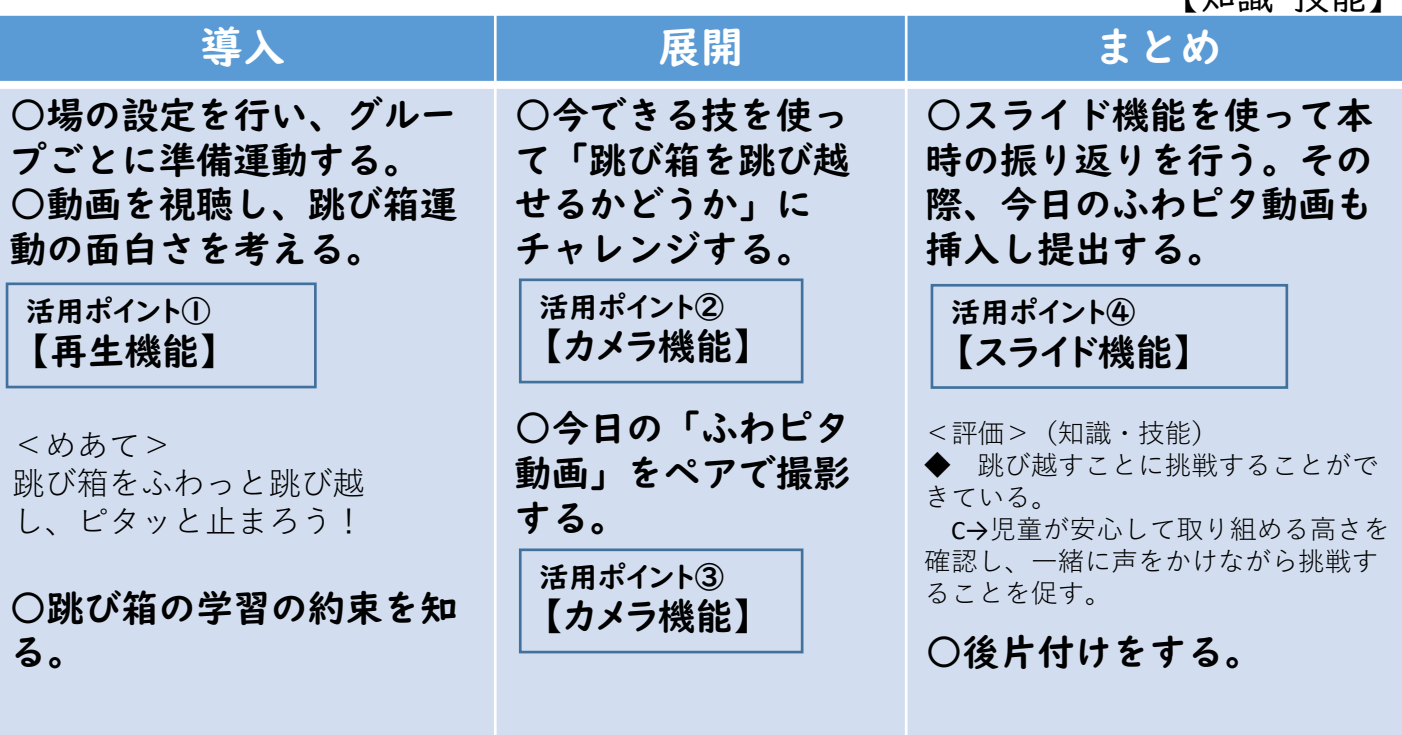

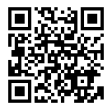

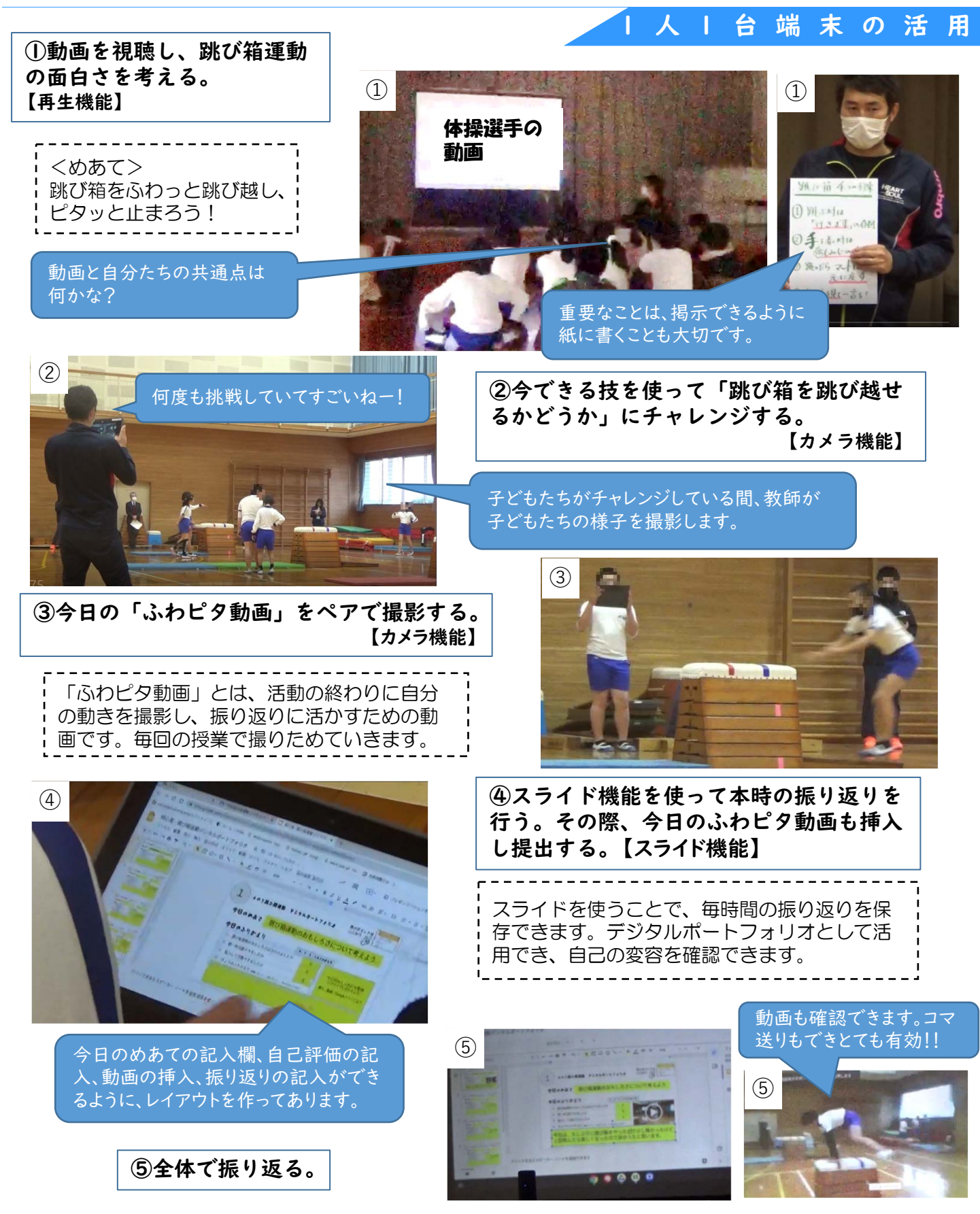

鹿島市立明倫小学校のエリアリーダー樋口祥太教諭の体育科の実践です。跳び箱運動で、児 童の動きを視覚的に捉えるために主にカメラ機能が使われていました。活動の終わりに動画を とり、振り返りにもその動画を挿入することで、デジタルポートフォリオとして活用していく 取組が行われました。体育だけでなく、いろいろな教科でこの振り返りの方法が使えそうです 運動に集中する場面、端末を使う場面が分かれており、子供たちが生き生きと活動し技能を伸 ばしていくために1人1台端末を効果的に活用した授業でした。